Pensieve header: A first implementation of nilpotent integration.

### Initialization

```
I n [ ] : = SetDirectory["C:\\drorbn\\AcademicPensieve\\Projects\\HigherRank"];
       Once[<< KnotTheory`; << Rot.m];
```
Loading KnotTheory` version of February 2, 2020, 10:53:45.2097. Read more at http://katlas.org/wiki/KnotTheory. Loading Rot.m from http://drorbn.net/icbs24 to compute rotation numbers.

```
I n [ ] : = CCF[ℰ_] := ExpandDenominator@ExpandNumerator@Together[ℰ ];
         CCF[ℰ_] := Factor[ℰ ];
         CF[\&E \mathbb{E}] := CF / @\&E;
         CF[<math>\epsilon</math> List] := CF/@<math>\epsilon</math>;CF[sd_SeriesData] := MapAt[CF, sd, 3];
         CF[\mathcal{E}] := Module[\{vs = Cases[\mathcal{E}, (x | p), \infty] \cup \{x, p\}, ps, c\},Total [CoefficientRules [Expand[S], vs] /. (ps] \rightarrow c]) \rightarrow CCF[c] (Times @evs<sup>ps</sup>) ] ];
```
### Integration

```
In[e] := \mathbb{E} /: \mathbb{E}[A_+] \mathbb{E}[B_+] := \mathbb{E}[A + B]
```

```
I n [ ] : = Unprotect[Integrate];
            \int_{-\infty}^{\infty} \mathbb{E}[L_{-}] \, d(x_1, \dots, x_n) = \text{Module}\left[\n\{n, \, \mathbb{Q}, \, \mathbb{G}, \, \mathbb{V}, \, \mathbb{S}, \, \mathbb{t}, \, \mathbb{K}, \, \mathbb{R}, \, \mathbb{B}\}\n\},n = Length@vs;
                  Q = -Table[(\partial_{v \text{S}}<sub>[a]</sub>,v \text{S}[b] L) /. Thread[v \text{S} \rightarrow \theta], {a, n}, {b, n}];
                  G = Inverse[Q] / 2;
                  V = L + vs.Q.vs / 2;
                  s = t = V; k = 0;
                  While \theta = 1 = t,
                    s +=
                             1
                        (++k)!
                                      (t = CF@Sum[G[[a, b]] ((\partial_{vs}[a],vs[b]]t) + (\partial_{vs}[a]]t) (\partial_{vs}[b]]t)), {a, n}, {b, n}]) |;
                   <code>PowerExpand@Factor[\omega (Det[Q] (2</code> \pi) ^{\text{n}}) ^{-1/2} \mathbb E [CF@s /. Thread[vs \rightarrow \bm{\theta}]]
                 ;
            Protect[Integrate];
```

$$
\lim_{\theta \to 1/\pi} \int \mathbb{E} \left[ \hat{\mathbf{a}} \lambda x_1^2 / 2 \right] d\{x_1\}
$$
\n
$$
\frac{\langle -1 \rangle^{1/4} \mathbb{E} \left[ \theta \right]}{\sqrt{2 \pi} \sqrt{\lambda}}
$$
\n
$$
\lim_{\theta \to 1/\pi} \int \mathbb{E} \left[ -\hat{\mathbf{a}} \lambda x_1^2 / 2 \right] d\{x_1\}
$$
\n
$$
\lim_{\theta \to 1/\pi} \int \mathbb{E} \left[ -\hat{\mathbf{a}} \lambda x_1^2 / 2 \right] d\{x_1\}
$$
\n
$$
\lim_{\theta \to 1/\pi} \int \mathbb{E} \left[ \frac{\hat{\mathbf{a}}}{2} \{x_1, x_2\} \cdot \begin{pmatrix} \hat{\mathbf{a}} & \hat{\mathbf{b}} \\ \hat{\mathbf{b}} & \hat{\mathbf{c}} \end{pmatrix} + \left[ \langle x_1, x_2 \rangle \right] d\{x_1, x_2\}
$$
\n
$$
\lim_{\theta \to 1/\pi} \int \mathbb{E} \left[ \frac{\theta}{2} \{x_1, x_2\} \cdot \begin{pmatrix} \hat{\mathbf{a}} & \hat{\mathbf{b}} \\ \hat{\mathbf{b}} & \hat{\mathbf{c}} \end{pmatrix} + \left[ \langle x_1, x_2 \rangle \right] d\{x_1, x_2\}
$$
\n
$$
\lim_{\theta \to 1/\pi} \int \mathbb{E} \left[ -\lambda x_1^2 / 2 \right] d\{x_1\}
$$
\n
$$
\lim_{\theta \to 1/\pi} \int \mathbb{E} \left[ -\lambda x_1^2 / 2 + \xi x_1 \right] d\{x_1\}
$$
\n
$$
\lim_{\theta \to 1/\pi} \int \mathbb{E} \left[ -\frac{\xi^2}{2} \right]
$$
\n
$$
\lim_{\theta \to 1/\pi} \int \mathbb{E} \left[ -\frac{2}{2} \{x_1, x_2\} \cdot \begin{pmatrix} \hat{\mathbf{a}} & \hat{\mathbf{b}} \\ \hat{\mathbf{b}} & \hat{\mathbf{c}} \end{pmatrix} + \left\{x_1, x_2\} + \left\{ \xi_
$$

$$
\lim_{\delta \to 1/\epsilon} J := \int \mathbf{1} \, \mathbf{d} \{x_2\}
$$
\n
$$
\lim_{\delta \to 1/\epsilon} J := \int \frac{\mathbf{E} \left[ \frac{c_1^2 - 2b c_1 c_2 + a c_2^2}{2 \cdot (-b^2 + ac)} \right]}{2 \sqrt{-b^2 + ac \pi}}
$$
\n
$$
\lim_{\delta \to 1/\epsilon} J := \int \mathbf{E} \left[ -\frac{1}{2} \{y_1, y_2\} \cdot \begin{pmatrix} a & b \\ b & c \end{pmatrix} \cdot \{y_1, y_2\} + \{\eta_1, \eta_2\} \cdot \{y_1, y_2\} \right] d \{y_1, y_2\}
$$
\n
$$
\lim_{\delta \to 1/\epsilon} J := \prod_{\delta \to 1} \frac{\mathbf{E} \left[ \frac{c \eta_1^2 - 2b \eta_1 \eta_2 + a \eta_2^2}{2 \cdot (-b^2 + ac)} \right]}{2 \sqrt{-b^2 + ac \pi}}
$$
\n
$$
\lim_{\delta \to 1/\epsilon} J := \prod_{\delta \to 1} \mathbf{E} \left[ -\frac{1}{2} \{y_1, y_2\} \cdot \begin{pmatrix} a & b \\ b & c \end{pmatrix} \cdot \{y_1, y_2\} + \{\eta_1, \eta_2\} \cdot \{y_1, y_2\} \right] d \{y_1\}
$$
\n
$$
\lim_{\delta \to 1/\epsilon} J := \int \mathbf{E} \left[ \frac{b^2 y_2^2 - a c y_2^2 - b y_2 \eta_1 + \eta_1^2 + 2 a y_2 \eta_2}{2a} \right] d \{y_2\}
$$
\n
$$
\lim_{\delta \to 1/\epsilon} J := \int \mathbf{I} \mathbf{1} \, d \{y_2\}
$$
\n
$$
\lim_{\delta \to 1/\epsilon} J := \int \mathbf{I} \mathbf{1} \, d \{y_2\}
$$
\n
$$
\lim_{\delta \to 1/\epsilon} J := \int \mathbf{E} \left[ \frac{a c \eta_1^2 - 2 a b \eta_1 \eta_2 + a^2 \eta_2^2}{2 a \cdot (-b^2 + ac \pi)} \right]
$$
\n<math display="block</math>

# The  $\rho_1$  Integrand

Adopted from pensieve://Projects/APAI/PerturbedGaussianIntegration.nb.

$$
q[s_1, i_1] := q[s_1, i_1, j_1] := x_i ((1 - T^s) p_{i+1} + (T^s - 1) p_{j+1});
$$
\n
$$
r_1[s_2, i_3, j_1] :=
$$
\n
$$
s (-1 + 2 p_i x_i - 2 p_j x_i + (T^s - 1) p_i p_j x_i^2 + (1 - T^s) p_j^2 x_i^2 - 2 p_i p_j x_i x_j + 2 p_j^2 x_i x_j ) / 2;
$$
\n
$$
\gamma_1[\varphi_1, k_1] := \varphi (1 / 2 - x_k p_k);
$$
\n
$$
\rho_1 \text{ii}[s_1, i_2, j_1] := T^{-s/2} \mathbb{E}[-q[s, i_3] + \varphi_1[s, i_3] + 0[\varepsilon]^2];
$$
\n
$$
\rho_1 \text{ii}[\varphi_1, k_1] := T^{-\varphi/2} \mathbb{E}[-x_k (p_k - p_{k+1}) + x_1[\varphi, k] + 0[\varepsilon]^2];
$$
\n
$$
\rho_1 \text{ii}[End, k_1] := \mathbb{E}[-x_k p_k + 0[\varepsilon]^2];
$$
\n
$$
\rho_1 \text{iii}[K_1] := \text{Module}[\{Cs, \varphi, n, c, k, \varepsilon\},
$$
\n
$$
\{\zeta s, \varphi\} = \text{Rot}[K]; n = \text{Length}[Cs];
$$
\n
$$
\varepsilon = \rho_1 \text{ii}[End, 2n + 1];
$$
\n
$$
\text{Do}[s \ast = \rho_1 \text{iee}_c, \{c, Cs\};
$$
\n
$$
\text{Do}[K = \rho_1 \text{ie}[\varphi_1, k], \{k, 2n\};
$$
\n
$$
\text{CF} \circ
$$
\n
$$
\text{I};
$$
\n
$$
\rho_1 \text{iv}[\{K_1\} := \text{Union} \circ \text{Table}[\{x_i, p_i\}, \{i, 2 \text{Crossings}[K] + 1\}]
$$

#### *I n [ ] : =* **ρ1i[Knot[3, 1]]**

**KnotTheory:** Loading precomputed data in PD4Knots`.

$$
\begin{array}{l} \n\sigma_{out}[\varepsilon]=\\ \n\tau^2\,\mathbb{E}\Big[\left(-\;(\;(\,p_1\,-\,p_2)\;\,x_1)\;-\;(\,p_2\,-\,p_3)\;\,x_2\;-\;\dfrac{(-\,1\,+\,T\;)\;\,(\,p_3\,-\,p_6)\;\,x_2}{T}\;-\;(\,p_3\,-\,p_4)\;\,x_3\;+\;\dfrac{(-\,1\,+\,T\;)\;\,(\,p_2\,-\,p_5)\;\,x_4}{T}\;-\;\\ \left(p_4\,-\,p_5\right)\;\,x_4\;-\;(\,p_5\,-\,p_6)\;\,x_5\;+\;\dfrac{(-\,1\,+\,T\;)\;\,(\,p_4\,-\,p_7)\;\,x_6}{T}\;-\;(\,p_6\,-\,p_7)\;\,x_6\,-\,p_7\;\,x_7\Big)+\\ \left(-\dfrac{1}{2}\,+\,p_4\;x_4\;+\,\dfrac{1}{2}\,\left(1\,+\,2\;p_1\;x_4\,-\,2\;p_4\;x_4\,-\,2\;p_1^2\;x_1\;x_4\;+\,2\;p_1\;p_4\;x_4\,-\,\left(1\,-\,\dfrac{1}{T}\,\right)\,p_2^2\;x_4^2\;-\;\left(-\,1\,+\,\dfrac{1}{T}\,\right)\,p_1\;p_4\;x_4^2\right)+\\ \dfrac{1}{2}\,\left(1\,-\,2\;p_2\;x_2\;+\,2\;p_5\;x_2\;-\;\left(-\,1\,+\,\dfrac{1}{T}\,\right)\,p_2\;p_5\;x_2^2\;-\;\left(1\,-\,\dfrac{1}{T}\,\right)\,p_5^2\;x_2^2\;+\,2\;p_2\;p_5\;x_2\;x_5\;-\,2\;p_5^2\;x_2\;x_5\right)\;+\;\\ \dfrac{1}{2}\,\left(1\,+\,2\;p_3\;x_6\,-\,2\;p_6^2\;x_6\,-\,2\;p_3^2\;x_3\;x_6\;+\,2\;p_3\;p_6\;x_3\;x_6\;
$$

*I n [ ] : =* **ρ1vs[Knot[3, 1]]**

*O u t [ ] =*

 ${p_1, p_2, p_3, p_4, p_5, p_6, p_7, x_1, x_2, x_3, x_4, x_5, x_6, x_7}$ 

## Integration of ϵ-Series

Using Picard Iteration!

in(-1):  
\nImperate: using = "How due you ask me to integrate a singular Gaussian!";  
\n
$$
\int \omega_{-} \cdot E[L_{-}^{F}SeriseData] d (vs_{-}List) := Module \Big[ (n, m, \epsilon, 10, 0, 0, 0, 0, 2, \epsilon, \lambda, a, b),
$$
\n
$$
\epsilon = [I11], m = L[I5];
$$
\n
$$
I = L[II1] = \text{SDFs}(1001 \text{ d } (0.5 \times 10^{-10} \text{ s}) + (0.5 \times 10^{-10} \text{ s}) + (0.5 \times 10^{-1
$$

$$
\int_{\partial u([e])^{2}} \mathbf{E} \left[ p x + \epsilon a p^{2} x + \epsilon b p x^{2} + 0[\epsilon]^{5} \right] d\{p, x\}
$$
\n
$$
= \frac{\mathbf{i} \mathbf{E} \left[ \frac{15}{2} (a + b)^{2} \epsilon^{2} + 405 (a + b)^{4} \epsilon^{4} + 0[\epsilon]^{5} \right]}{2 \pi}
$$
\n
$$
= \frac{\mathbf{i} \mathbf{E} \left[ p x + p^{2} x + 0[\epsilon]^{5} \right] d\{p, x\}}{2 \pi}
$$
\n
$$
= \frac{\mathbf{i} \mathbf{E} \left[ \frac{15 \epsilon^{2}}{2} + 405 \epsilon^{4} + 0[\epsilon]^{5} \right]}{2 \pi}
$$
\n
$$
\int_{\partial u([e])^{2}} \mathbf{E} \left[ p x + p^{2} x + 0[\epsilon]^{2} \right] d\{p, x\}
$$
\n
$$
= \frac{\mathbf{i} \mathbf{E} \left[ -5040 \epsilon + 0[\epsilon]^{2} \right]}{2 \pi}
$$
\n
$$
\int_{\partial u([e])^{2}} \mathbf{E} \left[ x_{1} p_{1} + \epsilon x_{1}^{2} p_{1}^{2} + 0[\epsilon]^{2} \right] d\{x_{1}, p_{1}\}
$$
\n
$$
= \frac{\mathbf{i} \mathbf{E} \left[ -5040 \epsilon + 0[\epsilon]^{2} \right]}{2 \pi}
$$
\n
$$
\int_{\partial u([e])^{2}} \mathbf{E} \left[ x_{1} p_{2} + \epsilon x_{2}^{2} p_{1}^{2} + 0[\epsilon]^{2} \right] d\{x_{1}, p_{2}\}
$$
\n
$$
= \frac{\mathbf{i} \mathbf{E} \left[ p_{1}^{2} x_{2}^{2} \epsilon + 0[\epsilon]^{2} \right]}{2 \pi}
$$
\n
$$
\int_{\partial u([e])^{2}} \mathbf{E} \left[ x_{1} p_{2} + 3 x_{2} p_{1} + \epsilon p_{2}^{5} x_{1}^{5} + 0[\epsilon]^{2} \right] d\{x_{1}, x_{2}, p_{1}, p_{2}\}
$$
\n
$$
\int_{\partial u([e])^{2}} \mathbf
$$

$$
\int \mathbb{E} \left[ x_1 p_2 + x_2 p_3 + x_3 p_1 + \xi_1 x_1 + \pi_1 p_1 + 0 \left[ \epsilon \right] \right] d \left\{ x_1, x_2, x_3, p_1, p_2, p_3 \right\},
$$
  
\n
$$
\left\{ i, 3 \right\}, \left\{ j, 3 \right\} \right]
$$

*O u t [ ] / / M a t r i x F o r m =*

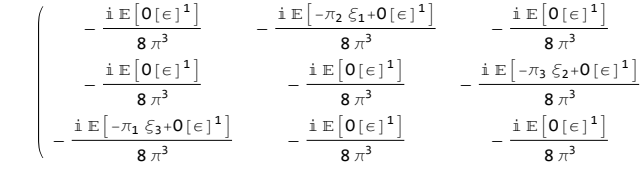

$$
\int_{0|t|}^{1/2} \sum_{K=K} K = Knot [5, 2];
$$
\n
$$
\int_{0|t|}^{1/2} \int_{0}^{K} \frac{(1+1)^{2} (5+47+57^{2})\pi}{(2-31+27^{2})^{2}} + O(\epsilon)^{2}]
$$
\n
$$
= \frac{i T^{7} E\left[\frac{(-1+1)^{2} (5+47+57^{2})\pi}{(2-31+27^{2})^{2}} + O(\epsilon)^{2}\right]}{2048 \pi^{11} (2-31+27^{2})}
$$
\n
$$
= \frac{i E\left[-\frac{(-1+1)^{2} (1+1)^{2} (1+1)(3+47+37^{2})\epsilon}{(1+17^{2})^{2} (1+7^{2}+7^{2})^{2}} + O(\epsilon)^{2}\right]}{131072 \pi^{17} (5} - 1 - 17^{3} - 17^{5} + 17^{6})
$$
\n
$$
\int_{0|t|}^{1/2} \sum_{K=K}^{K} \int_{0}^{1/2} \int_{0}^{1/2
$$

 $ln[s] :=$  rhsi =  $\rho 1i[1, j, k]$   $\rho 1i[1, i, k+1]$   $\rho 1i[1, i+1, j+1]$  $\rho 1\texttt{i} \left[\texttt{0}, \texttt{i}\right] \rho 1\texttt{i} \left[\texttt{0}, \texttt{j}\right] \rho 1\texttt{i} \left[\texttt{0}, \texttt{k}\right] \rho 1\texttt{i} \left[\texttt{0}, \texttt{i} + 1\right] \rho 1\texttt{i} \left[\texttt{0}, \texttt{j} + 1\right] \rho 1\texttt{i} \left[\texttt{0}, \texttt{k} + 1\right] ;$  $\mathbf{rhs} = \int \mathbf{l} \, \mathbf{hs} \, \mathbf{d} \, \{ \mathbf{x}_{i+1}, \, \mathbf{x}_{j+1}, \, \mathbf{x}_{k+1}, \, \mathbf{p}_{i+1}, \, \mathbf{p}_{j+1}, \, \mathbf{p}_{k+1} \} \, ;$ 

In the image, we have 
$$
\int \frac{\partial u}{\partial x} dx
$$
\n
$$
\int \frac{\partial u}{\partial y} dx
$$
\n
$$
\int \frac{\partial u}{\partial y} dx
$$
\n
$$
\int \frac{\partial u}{\partial x} dx
$$
\n
$$
\int \frac{\partial u}{\partial y} dx
$$
\n
$$
\int \frac{1}{\sinh x} = \int \frac{1}{2} \int \int \frac{1}{2} \int \frac{1}{2} \int \frac{1}{2
$$

*https://drorbn.net/AcademicPensieve/Projects/HigherRank/#MathematicaNotebooks*

$$
ln[e] := \text{Ins} = \text{rhs}
$$
\n
$$
Out[e] = \text{True}
$$
\n
$$
In[e] := \text{Ins} = \int \mathbb{E} [\pi_1 p_1 + \pi_3 p_3 + \mathcal{L}[-1, i, j+1] + \mathcal{L}[1, i+1, j] + \gamma_1[-1, j+1] + 0[e]^2]
$$
\n
$$
d\{x_1, x_3, p_1, p_3, x_{i+1}, x_{j+1}, p_{i+1}, p_{j+1}\}
$$
\n
$$
Out[e] = \frac{\mathbb{E}[(p_{2+1}\pi_1 + p_{2+1}\pi_3) + \frac{\epsilon}{2} + 0[e]^2]}{16\pi^4}
$$
\n
$$
In[e] := \text{rhs} = \int \mathbb{E} [\pi_1 p_1 + \pi_3 p_3 + \mathcal{L}[0, i] + \mathcal{L}[0, i+1] + \mathcal{L}[0, j] + \mathcal{L}[-1, j+1] + 0[e]^2]
$$
\n
$$
d\{x_1, x_3, p_1, p_3, x_{i+1}, x_{j+1}, p_{i+1}, p_{j+1}\}
$$
\n
$$
Out[e] = \frac{\mathbb{E}[(p_{2+1}\pi_1 + p_{2+1}\pi_3) + \frac{\epsilon}{2} + 0[e]^2]}{16\pi^4}
$$
\n
$$
In[e] := \text{Ins} = \text{rhs}
$$
\n
$$
Out[e] = \text{True}
$$
\n
$$
True
$$

## Invariance Under R1l

*I n [ ] : =* **lhs = π<sup>i</sup> pi + ℒ[1, i + 2, i] + ℒ[1, i + 1] + O[ϵ]<sup>2</sup> {xi, xi+1, xi+2, pi, pi+1, pi<sup>+</sup>2}** » 0 0 0 1 -1 0 0 0 0 0 1 -1 0 0 0 0 -1 + T 1 1 0 0 0 0 0 -1 1 -1 + T 0 0 0 0 -1 1 0 0 0 *O u t [ ] =* p3<sup>+</sup><sup>i</sup> π<sup>i</sup> + O[ϵ]2 8 π<sup>3</sup> T

$$
\ln[\frac{1}{2}] := \text{rhs} = \int \mathbb{E} [\pi_1 p_1 + \mathcal{L}[\theta, i] + \mathcal{L}[\theta, i+1] + \mathcal{L}[\theta, i+2] + O[\epsilon]^2] d\{x_1, x_{i+1}, x_{i+2}, p_i, p_{i+1}, p_{i+2}\}\n\begin{bmatrix}\n0 & 0 & 0 & 1 & -1 & 0 \\
0 & 0 & 0 & 0 & 1 & -1 \\
0 & 0 & 0 & 0 & 0 & 1 \\
1 & 0 & 0 & 0 & 0 & 0 \\
-1 & 1 & 0 & 0 & 0 & 0 \\
0 & -1 & 1 & 0 & 0 & 0\n\end{bmatrix}
$$
\n
$$
\text{Out}[\text{B}] = \frac{\text{i} \mathbb{E} [p_{3+1} \pi_1 + O[\epsilon]^2]}{8 \pi^3}
$$
\n
$$
\text{Out}[\text{B}] = \text{rhs} = \text{rhs}
$$

$$
-\frac{\mathrm{i} \mathbb{E}\left[p_{3+1} \pi_{\mathbf{i}} + O\left[\epsilon\right]^{2}\right]}{8 \pi^{3} \tau} = -\frac{\mathrm{i} \mathbb{E}\left[p_{3+1} \pi_{\mathbf{i}} + O\left[\epsilon\right]^{2}\right]}{8 \pi^{3}}
$$